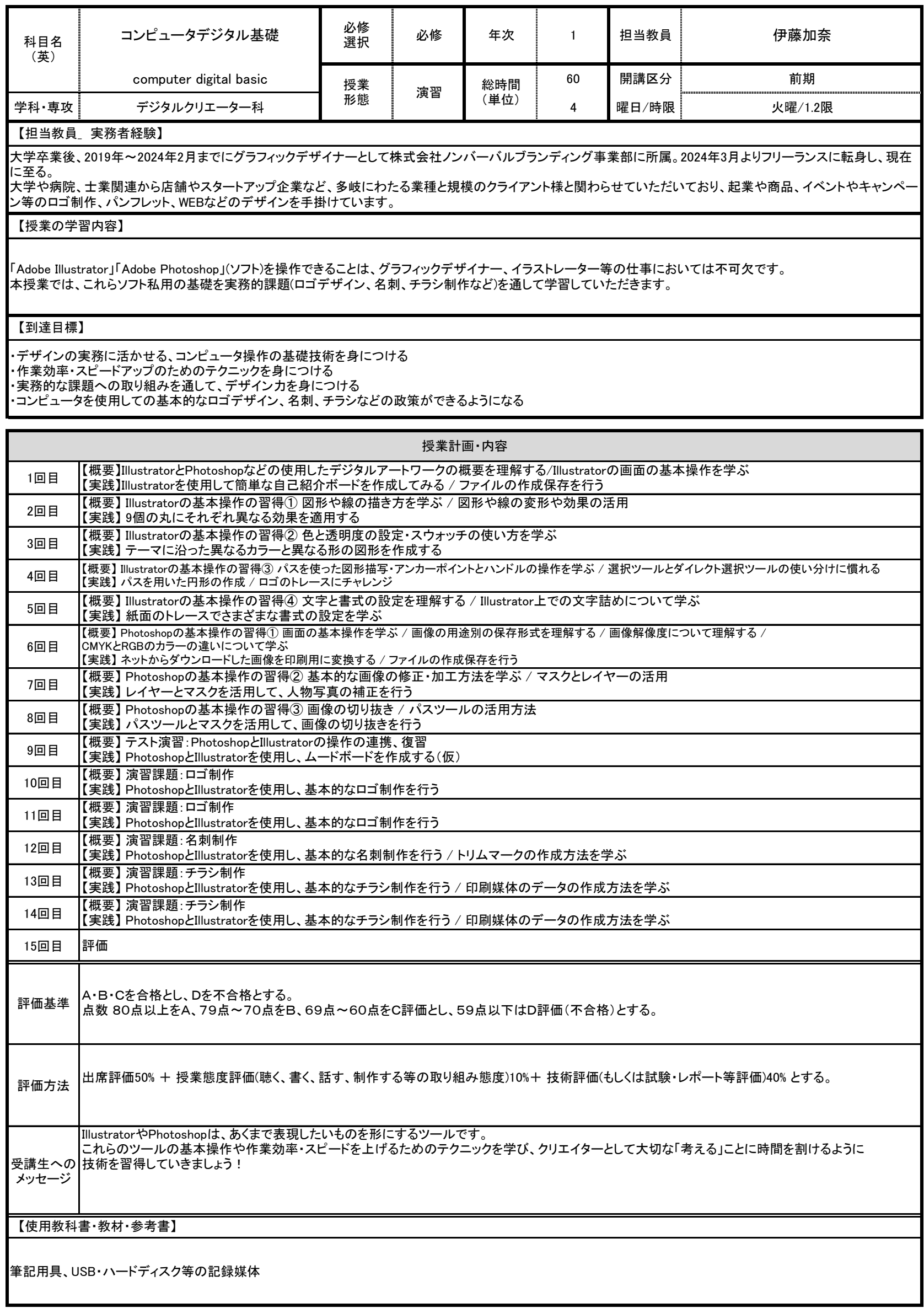

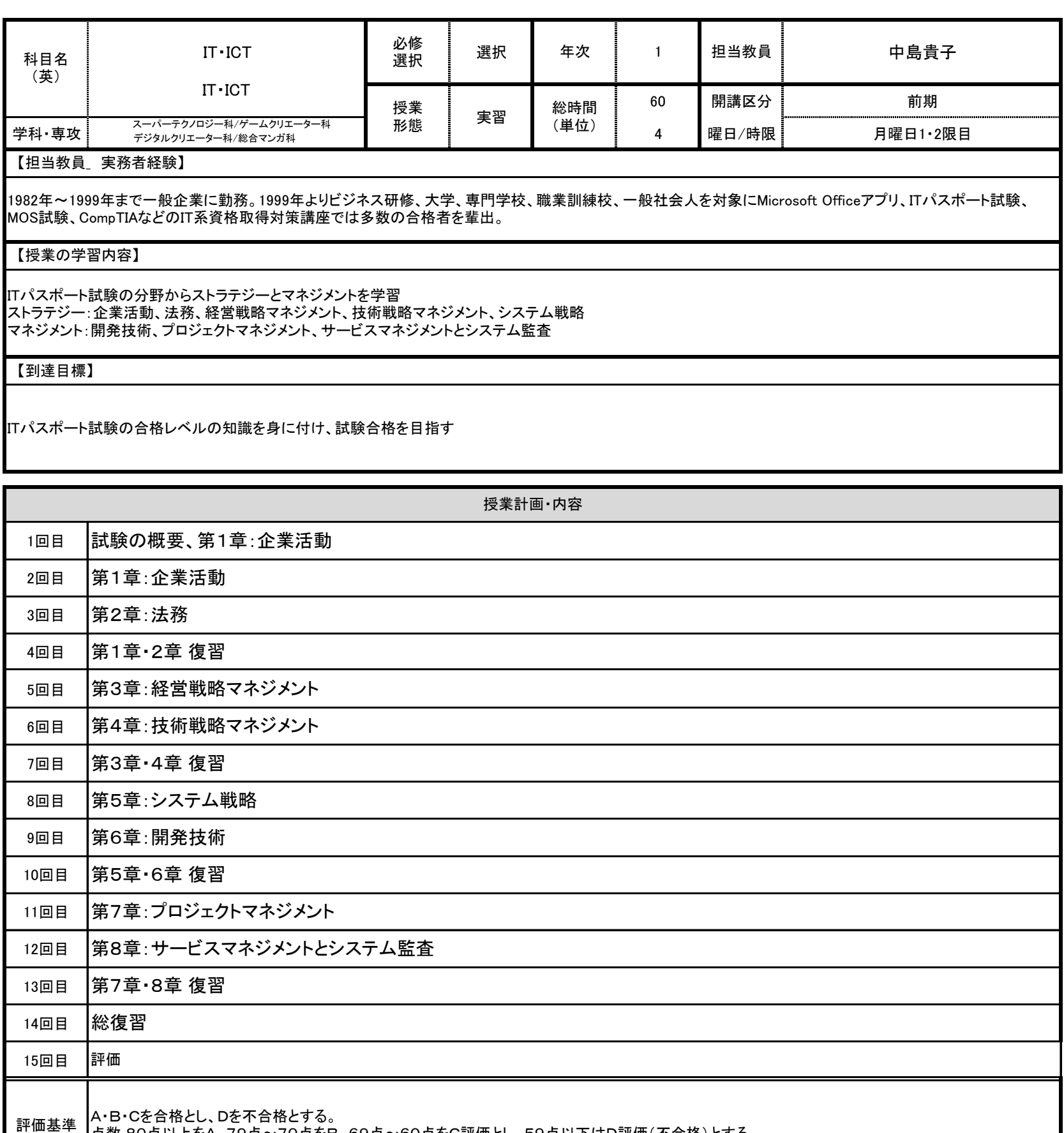

点数 80点以上をA、79点~70点をB、69点~60点をC評価とし、59点以下はD評価(不合格)とする。

評価方法 出席評価50% + 授業態度評価(聴く、書く、話す、制作する等の取り組み態度)10%+ 技術評価(もしくは試験・レポート等評価)40% とする。

受講生への メッセージ 年間を通してITパスポートの資格取得に向けた授業となります。IT業界に携わる職業人であれば、共通に備えておくべき基礎知識となります。 アルファベットやカタカナの専門用語が多く戸惑うかもしませんが、まずは用語に慣れることから始めましょう。 そして、徐々に理解を深めて行きましょう。わからないことがあったときはその場で積極的に質問または周りと相談したり、そして自分で調べることも大切 です。 合格を目指して頑張りましょう!

【使用教科書・教材・参考書】

使用教科書:いちばんやさしい ITパスポート 絶対合格の教科書(令和6年度版)

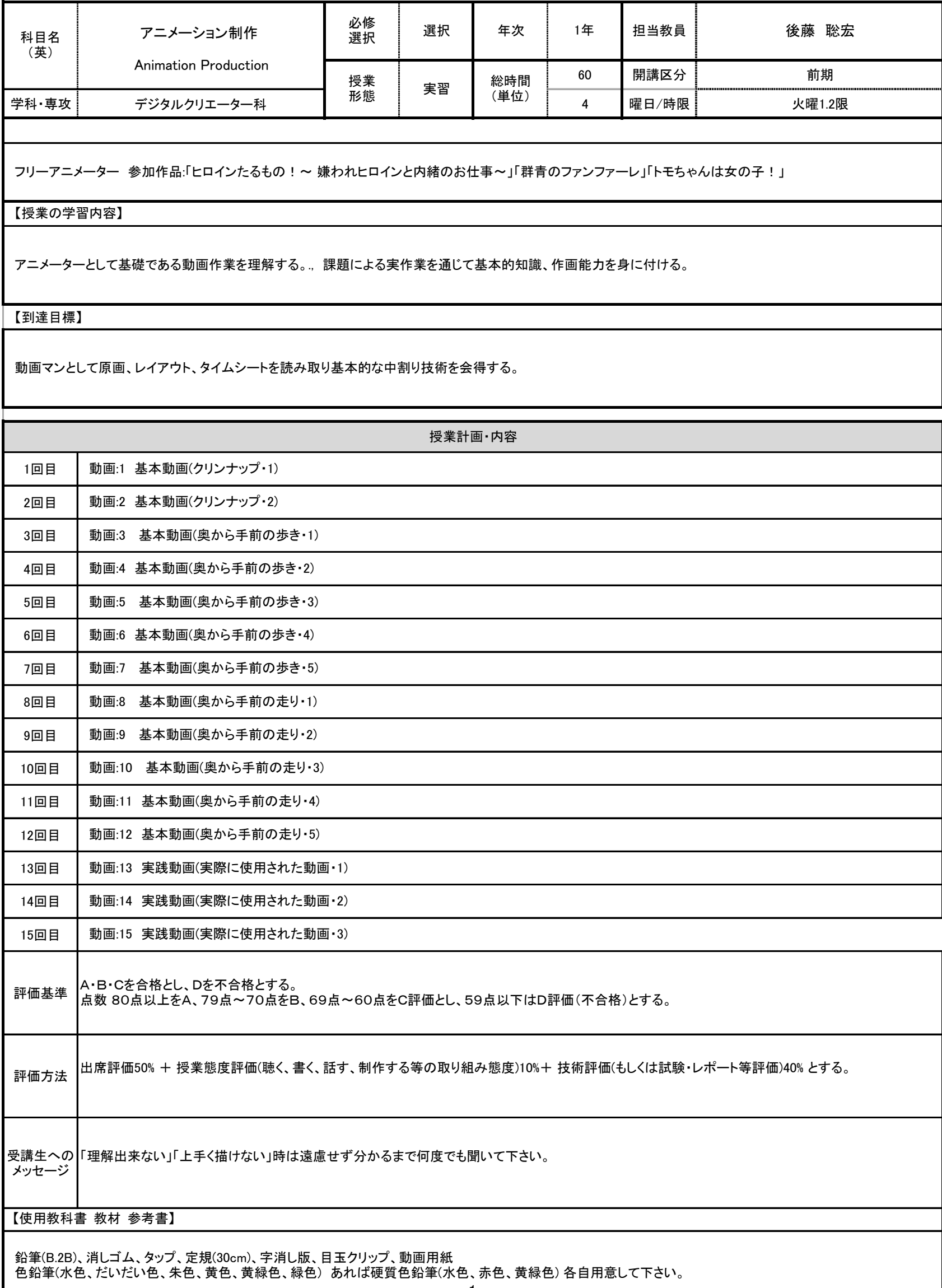

1

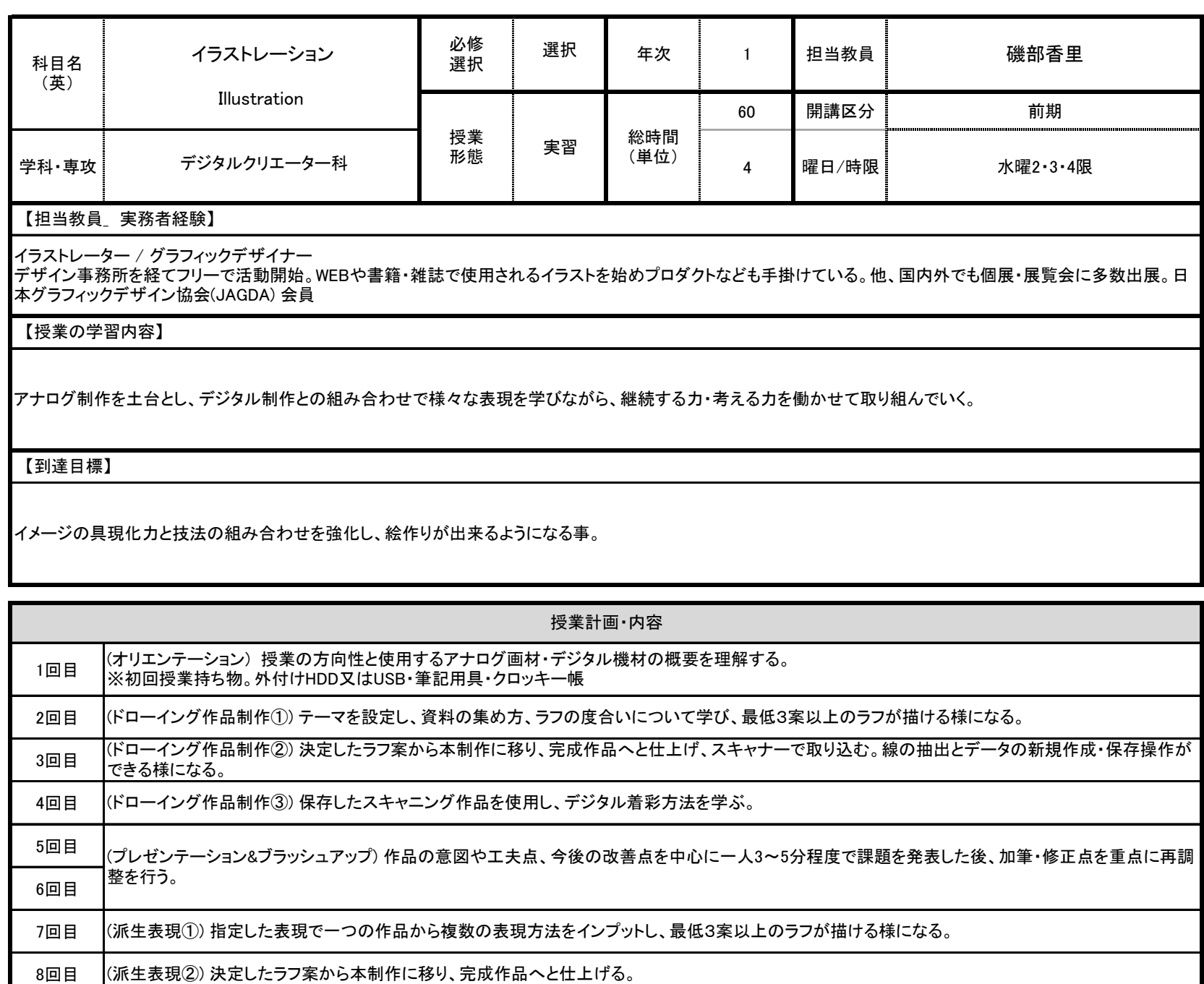

9回目 (静物イラスト制作①) テーマに沿い、最低3案以上のカラーラフが描ける様になる。

10回目 (静物イラスト制作②) 決定したラフ案を元に、アナログ又はデジタル線で線画を完成させる。

11回目 (静物イラスト制作③) 仕上げた線画を元に、配色に沿って、色を塗る。

12回目 13回目 (プレゼンテーション&ブラッシュアップ) 作品の意図や工夫点、今後の改善点を中心に一人3〜5分程度で課題を発表した後、加筆・修正点を重点に再調 整を行う。

14回目 (紙加工制作) 既存作品を用いて表現加工を学び、絵の魅せ方を次の作品へ活かす素材を制作する。

評価基準 A・B・Cを合格とし、Dを不合格とする。 点数 80点以上をA、79点~70点をB、69点~60点をC評価とし、59点以下はD評価(不合格)とする。

評価方法 出席評価50% + 授業態度評価(聴く、書く、話す、制作する等の取り組み態度)10%+ 技術評価(もしくは試験・レポート等評価)40% とする。

1

受講生への まずは制作することへの好奇心を高めていきましょう。よろしくお願いします。 メッセージ

【使用教科書 教材 参考書】

15回目

評価

【使用ソフト】 Photoshop Illustrator アナログ画材 (都度、課題によって指定します) 【毎週持ってくるモノ】 外付けHDD又はUSB 筆記用具